## Teracom Modem Firmware Upgrade

Dear Sir, I am not able to able to boot my Teracom modem in My new net connection. I upgraded my modem firmware to BSNL. I have updated my system also. I am still unable to able to boot. Kindly help. Dear Sir/Madam, I am not able to able to boot my Teracom modem in My new net connection. I upgraded my modem firmware to BSNL. I have updated my system also. I am still unable to able to boot. Kindly help. Thanks in Advance Firmware for teracom modem Dear Sir, I am not able to able to boot my Teracom modem in My new net connection. I upgraded my modem firmware to BSNL. I have updated my system also. I am still unable to able to boot. Kindly help. Thanks in Advance How to install Teracom Modem Firmware Teracom modem is very old model and not supported for Android 8.x version. It was released by Teracom but not supported till now. It was released before the introduction of Android Oreo. The other features which you might miss using Teracom modem is it supports the maximum data connection speed of 600 Kbps. Another drawback is it supports one SIM card and you need to buy an external data card for your phone. The other modem which is preferred by most of the people is Huawei MediaPad T7. It has the ability to make the connection stronger than Teracom modem. In addition, it has the ability to make the device 10 times faster and supports dual SIM simultaneously. Still if you are facing problems while installing the Teracom modem then you must visit the below given link where you can download the firmware for Teracom modem. How to install Teracom Modem Firmware Teracom modem is very old model and not supported for Android 8.x version. It was released by Teracom but not supported till now. It was released before the introduction of Android Oreo. The other features which you might miss using Teracom modem is it supports the maximum data connection speed of 600 Kbps. Another drawback is it supports one SIM card and you need to buy an external data card for your phone. The other modem which is preferred by

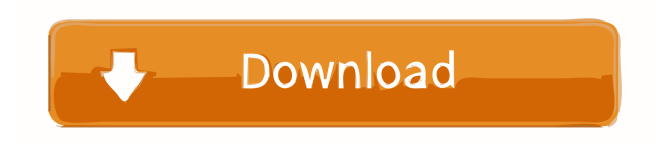

A: Go to Settings > Software Update > tap on "Firmware upgrade" in the notification bar. a waste of your time." "You're welcome." "What'd you get me?" "Nothing." "What do you mean?" "I took this off the guy's body." "I couldn't get him to let me see it, but it's a license." "It's a local license." "His name is Tod, T-O-D." "Are you sure?" "Yeah." "Does that help anything?" "Not really, no." "So what do we do now?" "I don't know." "I really don't." "I'll get on the horn to the State Department and have them check for local permits." "And I guess we just wait." "I found Morton's girlfriend." "Her name is Rena Retner." "She lives in Dover." "You want to take a ride over there?" "I got to make a stop first." "Watch yourself, now." "David." "Why did you call him that?" "Because it was the only thing I could think of." "Was he your father?" "No." "I don't think so." "I never met my father." "But I loved him." "Then why do you call him David?" "Because that's what he wanted to be called." "I hated it." "He hated it." "He hated everything about it." "He was a stubborn man." "I got that from him." "If I saw him now, he'd tell me to stop calling him David." "I'll be fine." "What's your father's name?" "I don't know." "He's not in the Army?" "He never served." "How do you know?" "I just know." "Where is he?" "I don't know." "I haven't seen him since I was 14." "Why don't you call him and tell him you're okay?" "No." "I don't know what to say to him." "Hello?" "Hello, this is Rena Retner." "Who am I speaking with?" "Detective Burdon." "Do you know a David Morton?" "Of course I know David." "He's my husband." "May I ask where you're calling from?" "I'm in New York City." "I'm sorry to hear that." "Is everything okay?" 2d92ce491b